### Simultaneous Video Remote Interpreting

### for the Alaska Court System

**Summary for interpreters**: Listen to court through your phone on mute and interpret through Zoom. If you need to talk to the court, unmute the phone.

## Interpreter on a phone with headphones:

- call into the courtroom phone line and listen to the proceedings;
- use headphones to hear everyone clearly and avoid feedback, and
- mute the phone when interpreting so the courtroom can't hear you.

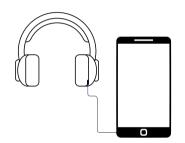

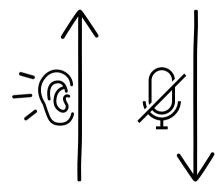

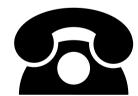

#### **Courtroom Phone Line**

- The phone line picks up everyone talking into a mic in the courtroom or on the phone.
- Interpreters listen to the courtroom audio on their phone.
- Interpreters mute their phone while interpreting, and unmute their phone when talking to the court.

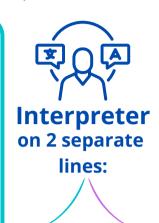

# Interpreter on a computer/laptop/tablet:

- log into the Zoom video call and interpret for the LEP person;
- enable the laptop mic, and
- turn off the laptop volume.

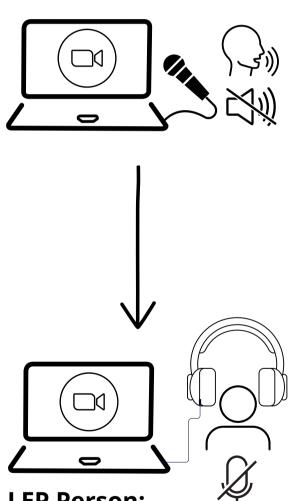

#### **LEP Person:**

- mute the laptop mic,
- listen to interpreter through headphones, and
- speak into the courtroom microphone or the telephone if remote.